*Arkusz zawiera informacje prawnie chronione do momentu rozpoczęcia egzaminu*

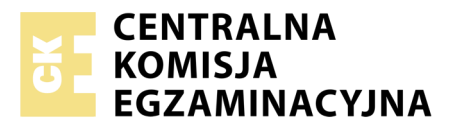

Nazwa kwalifikacji: **Realizacja nagrań** Oznaczenie kwalifikacji: **S.02** Numer zadania: **01**

Numer PESEL zdającego\*

Miejsce na naklejkę z numerem Wypełnia zdający<br>
PESEL i z kodem ośrodka

> **S.02-01-17.06** Czas trwania egzaminu: **180 minut**

### **EGZAMIN POTWIERDZAJĄCY KWALIFIKACJE W ZAWODZIE Rok 2017 CZĘŚĆ PRAKTYCZNA**

#### **Instrukcja dla zdającego**

- 1. Na pierwszej stronie arkusza egzaminacyjnego wpisz w oznaczonym miejscu swój numer PESEL i naklej naklejkę z numerem PESEL i z kodem ośrodka.
- 2. Na KARCIE OCENY w oznaczonym miejscu przyklej naklejkę z numerem PESEL oraz wpisz:
	- swój numer PESEL\*,
	- oznaczenie kwalifikacji,
	- numer zadania,
	- numer stanowiska.
- 3. KARTĘ OCENY przekaż zespołowi nadzorującemu.
- 4. Sprawdź, czy arkusz egzaminacyjny zawiera 3 strony i nie zawiera błędów. Ewentualny brak stron lub inne usterki zgłoś przez podniesienie ręki przewodniczącemu zespołu nadzorującego.
- 5. Zapoznaj się z treścią zadania oraz stanowiskiem egzaminacyjnym. Masz na to 10 minut. Czas ten nie jest wliczany do czasu trwania egzaminu.
- 6. Czas rozpoczęcia i zakończenia pracy zapisze w widocznym miejscu przewodniczący zespołu nadzorującego.
- 7. Wykonaj samodzielnie zadanie egzaminacyjne. Przestrzegaj zasad bezpieczeństwa i organizacji pracy.
- 8. Jeżeli w zadaniu egzaminacyjnym występuje polecenie "zgłoś gotowość do oceny przez podniesienie ręki", to zastosuj się do polecenia i poczekaj na decyzję przewodniczącego zespołu nadzorującego.
- 9. Po zakończeniu wykonania zadania pozostaw rezultaty oraz arkusz egzaminacyjny na swoim stanowisku lub w miejscu wskazanym przez przewodniczącego zespołu nadzorującego.
- 10. Po uzyskaniu zgody zespołu nadzorującego możesz opuścić salę/miejsce przeprowadzania egzaminu.

### *Powodzenia!*

*\* w przypadku braku numeru PESEL – seria i numer paszportu lub innego dokumentu potwierdzającego tożsamość*

# **Zadanie egzaminacyjne**

Wykonaj nagranie krótkiego (ok. 3-minutowego) utworu muzycznego wykonanego przez duet składający się z gitarzysty i wokalisty.

Przygotuj studio oraz reżysernię do nagrania.

## *Czas na wykonanie związanych z tym czynności nie powinien przekroczyć 35 minut.*

*Przed przystąpieniem do przygotowania studia nagrań oraz reżyserni, zgłoś przewodniczącemu zespołu nadzorującego (ZN), przez podniesienie ręki, zamiar wykonania tych czynności. Po uzyskaniu zgody wykonaj je w obecności egzaminatora.*

W studiu dobierz i ustaw statywy oraz mikrofony pojemnościowe do rejestracji dźwięku gitary oraz głosu wokalisty. Mikrofon do rejestracji dźwięku gitary ustaw przy combo gitarowym. Sygnał z gitary nagraj także równolegle poprzez DI-Box. Do mikrofonu wokalnego zastosuj Pop-Filtr. Zapewnij muzykom odsłuch słuchawkowy. Kable mikrofonowe i słuchawkowe ułóż tak, aby nie były narażone na uszkodzenia oraz nie utrudniały pracy osobom przebywającym w studiu.

W studiu obecny jest asystent, do którego możesz zwrócić się o pomoc w sprawdzeniu mikrofonów i słuchawek. Może on również odpowiedzieć na ewentualne pytania dotyczące parametrów sprzętu.

Przejdź do reżyserni i skonfiguruj stanowisko realizatora nagrania.

Podłącz i skonfiguruj tory sygnałowe mikrofonów i DI-Boxa. Na pulpicie komputera utwórz folder roboczy i opisz go swoim numerem PESEL. W programie do edycji i rejestracji dźwięku utwórz sesję o parametrach 44,1 kHz/24 bity. Tempo ustaw w sesji na wartość 110 BPM, aktywuj metronom. Skonfiguruj odsłuch dla gitarzysty i wokalisty tak, aby słyszeli oni sygnał z gitary, głos wokalisty, metronom oraz mikrofon komunikacyjny z reżyserni. Przeprowadź próbę z muzykami, podczas której ustalisz brzmienie gitary i głosu oraz proporcje odsłuchu w słuchawkach muzyków.

*Po wykonaniu czynności przygotowawczych zgłoś przewodniczącemu ZN, przez podniesienie ręki, gotowość do nagrania utworu muzycznego wykonywanego przez duet. Czekaj na uzyskanie zgody wykonania dalszych czynności.*

Nagraj utwór wykonywany przez muzyków.

### *Możesz wykonać maksymalnie 3 wersje nagrania.*

Zarejestruj sygnał gitary oraz głos wokalisty techniką wielościeżkową. Ścieżki nazwij adekwatnie do źródła dźwięku. Poziom szczytowy zapisu sygnałów nie powinien przekraczać 0 dBFS. Zarejestrowane ścieżki dźwiękowe powinny być jednakowej długości.

Zapisz sesję dźwiękową z nagranym materiałem w folderze roboczym, a następnie skopiuj folder roboczy na pendrive w celu przeniesienia go do komputera znajdującego się na stanowisku postprodukcyjnym.

*Zgłoś przewodniczącemu ZN, przez podniesienie ręki, gotowość do przejścia na stanowisko postprodukcyjne.*

Na stanowisku postprodukcyjnym wykonaj obróbkę zarejestrowanego materiału.

W programie DAW służącym do postprodukcji nagrania dokonaj wyboru najlepszej wersji nagranego utworu. Fragmenty utworu, które tego wymagają, zmontuj z analogicznymi fragmentami innych wersji nagranego utworu.

Na ścieżce wokalu zastosuj efekt Reverb. Na ścieżce gitary, w zakresie częstotliwości odpowiadających formantowi samogłoski "i", dokonaj wycięcia pasma o 15 dB. Na sumie miksera zastosuj ogranicznik. Na początku sesji dźwiękowej powinny być słyszalne 4 nabicia metronomu.

Zmiksowany materiał zapisz w folderze roboczym w następujących formatach:

- .wav, stereo, o parametrach sesji dźwiękowej,
- .mp3, o przepływności bitowej 320 kb/s.

Poziom szczytowy nagranych plików nie powinien przekraczać -0,3 dBFS.

Pliki wynikowe nagraj na płytę CD-R. Nagraną płytę opisz swoim numerem PESEL i pozostaw na stanowisku egzaminacyjnym.

#### **Nie zamykaj sesji DAW i nie wyłączaj komputera.**

#### **Czas przeznaczony na wykonanie zadania wynosi 180 minut.**

#### **Ocenie podlegać będą 2 rezultaty:**

- sesja dźwiękowa DAW z zarejestrowanymi ścieżkami dźwiękowymi gitarzysty i wokalisty,
- pliki wynikowe nagrane na płycie CD-R
- oraz

przebieg przygotowania studia i reżyserni do nagrania.